## Скачать

Вы можете использовать предустановленный текст в описании (выбрав его из библиотеки описаний) или создать свой собственный. Описания многозначны, и многие описания позволяют указать, какие параметры редактирования доступны для текста описания. Кроме того, вы можете использовать динамические свойства. В Design Center вы можете обнаружить, что часть вашего текста в окне описания обрезана. В этом случае необходимо повторно отредактировать текст в документе. AutoCAD Взломанный — ведущее в мире программное обеспечение для 2D/3Dпроектирования, черчения и управления строительством. Благодаря использованию мощного интерфейса, мощных инструментов автоматизированного проектирования, черчения и детализации AutoCAD позволяет пользователям моделировать и работать с чертежами и 3Dизображениями как на рабочем столе, так и в облаке. Эти сложные возможности проектирования могут помочь вам значительно сэкономить время и более точно реализовать проекты. Изучите AutoCAD 2012: этот курс предоставит обзор AutoCAD 2012 и покажет вам, как выполнить свои первые чертежи. Вы научитесь рисовать план дома. Используя самые простые команды, вы сможете рисовать основные объекты и создавать оконную раму. Вы также узнаете о создании документов, преобразовании файлов и сохранении рисунков. (1 балл) Описание: Наш вебинар на Технической конференции RMR 2017 будет посвящен TCTP, ускорителю тепловых систем Notou-Scale (SNTS) со встроенными программными приложениями. Предпосылки: Прочтите описание выше, а также дополнительные элементы из списка. ВВЕДЕНИЕ В ПРОГРАММЫ САПР: что такое приложение САПР? Она такая же, как и любая другая программа? Как войти? Как выбраться? Научиться создавать план этажа — это только начало. По мере прохождения этого курса вы увидите, насколько мощным и универсальным является AutoCAD 2012. Используйте встроенные функции и команды программы, а также надстройки (модули), которые расширят ваши возможности. Чтобы сделать процесс обучения еще проще, в каждую главу включено руководство по AutoCAD 2012, которое поможет вам ориентироваться в программе.

## **AutoCAD Кейген для (пожизненный) For Mac and Windows 2023**

Не забудьте зарегистрироваться для получения бесплатного продукта или услуги Autodesk и добавить свой продукт или услугу в корзину. Завершите процесс регистрации онлайн, используя свой адрес электронной почты и пароль. Если у вас нет пароля, создайте его. После этого вам будет предоставлена ссылка для просмотра вашей корзины. После ввода адреса доставки и способа оплаты вы получите пароль своей учетной записи Autodesk по электронной почте. После этого вы получите доступ к веб-сайту Autodesk. Если вы обнаружите, что каждый день начинаете тратить часы на рисование одних и тех же фигур или математических задач, вы можете рассмотреть возможность рисования (или ввода) уравнений на рисунке. Вы можете взглянуть на программу на основе Python под названием GEDO, которая представляет собой объект проектирования Geometry Engine (GE-DOCK), который позволяет вам использовать язык для создания геометрических объектов. Вместо того, чтобы начинать рисовать снова и снова, вы можете создавать точки данных в качестве основы для создания геометрического объекта, который называется объектом геометрического элемента (GE-DOCK). Взломан AutoCAD с помощью Keygen позволяет пользователям воспользоваться преимуществами мощных инструментов, предоставляемых в их навыках обучения и черчения. Это также позволяет пользователям экономить время и ресурсы. Как и в большинстве программ САПР, AutoCAD имеет обширную библиотеку надстроек и расширений. Новые функции разрабатываются и добавляются в программное обеспечение на регулярной основе. Существует несколько бесплатных программ САПР, доступных для профессиональных пользователей. Но существуют определенные ограничения в отношении совместимости формата файла с этим бесплатным программным обеспечением САПР. Некоторые из лучших бесплатных программ САПР, такие как BIM 360, Schematic и notepad++, не совместимы со всеми форматами файлов. Начать работу с программным обеспечением легко, так как пользователь может ввести несколько щелчков мышью, сделав первоначальный выбор. Кроме того, пакет включает в себя сложную группу поддержки и онлайн-руководства, которые могут оказать вам ценную помощь. 1328bc6316

## **Скачать бесплатно AutoCAD С кодом активации [Win/Mac] {{ ??????н?? ?????? }} 2023**

Autodesk предлагает широкий спектр полезных обучающих ресурсов, которые помогут вам начать работу. При правильном плане обучения и методе обучения вы сможете освоить навыки работы с AutoCAD, быстрее выполнять работу и работать более продуктивно. Убедитесь, что выбрали метод обучения, который лучше всего подходит для вас. Выучить AutoCAD будет непросто, если ваш метод обучения вам не подходит. Найдите тот, который подходит вашему стилю обучения, и не забывайте практиковаться после каждого урока. После того, как вы освоите AutoCAD или у вас уже есть опыт, вы можете перейти на другое программное обеспечение. Если вы новичок, то вам нужно начать с самого начала и сначала изучить основы. Чтобы научиться использовать инструменты ручного рисования, вам необходимо изучить основы принципов AutoCAD. Это был бы лучший способ изучить инструменты рисования AutoCAD. Понимать основы AutoCAD и использовать различные инструменты рисования, такие как следующие инструменты

- **Инструменты «Линия» и «Форма».** Эти инструменты используются для определения линий и кривых объектов. Этот инструмент для рисования полностью настраивается под ваш дизайн.
- **Инструменты Прямоугольник и Окружность.** Инструменты прямоугольника используются для определения объектов рисования на экране; Инструменты круга предназначены для рисования кругов.
- **Инструменты дуги и эллипса.** Инструменты дуги используются для рисования кривых и овалов на экране, а инструменты эллипса используются для рисования овалов.
- **Инструменты Текст и Метка.** Этот инструмент рисования в основном используется для представления объектов. Вы можете определить текст и метки для чертежа. Самое лучшее в этом инструменте для рисования — это то, что вы можете создавать множество ссылок на другие части рисунка.
- **Инструменты перемещения и поворота.** Эти инструменты используются для перемещения объектов на экране. Вы можете выбрать один из наиболее важных параметров меню для перемещения объекта. Этот инструмент рисования можно использовать для увеличения и уменьшения масштаба объекта.
- **Преобразования и инструменты.** Это инструмент рисования, который позволяет создавать трансформацию объекта. После применения трансформации объект станет зеркалом.Кроме того, вы можете объединять, изменять масштаб, вращать и позиционировать двухмерные и трехмерные чертежи.
- **Клипы для рисования.** Этот инструмент рисования используется для изменения объекта в разных кадрах. Используя этот инструмент, вы можете изменить весь объект, но при этом сохранить идентичность исходного объекта.

библиотека материалов autocad скачать magicad для autocad 2019 скачать magicad для autocad 2018 скачать magicad для autocad 2021 скачать autocad viewer скачать бесплатно autocad drawing viewer скачать бесплатно autocad 2020 crack скачать autocad 2017 скачать tas-ix autocad 2017 скачать официальный сайт autocad как скачать

Каждый режим AutoCAD имеет свой уникальный интерфейс. Например, когда вы используете ЧЕРТЕЖ в качестве интерфейса, AutoCAD отобразит диалоговое окно для команд рисования. Когда вы используете DIMENSION, в диалоговом окне отображается меню DIMENSABLE. В зависимости от режима, например рисования, вы будете использовать разные кнопки на панели инструментов для изменения или выполнения функций. Начните с рисования. Подумайте о том, как манипулируют объектами, когда вы создаете рисунок. Однако, прежде чем вы начнете процесс, вам нужно решить, какой уровень AutoCAD вы хотите получить. Вам нужно изучить AutoCAD для конкретного проекта в ближайшее время? Или вы можете изучить более продвинутые инструменты AutoCAD, такие как AutoCAD LT, которые доступны только по специальной подписке? Прежде чем вы начнете изучать AutoCAD, вам нужно будет знать, хотите ли вы изучить основы или хотите изучить самые современные функции программного обеспечения. Вы должны понимать, что уровень, с которого вы начинаете, будет определять ваш уровень, когда вы продолжите свое обучение. В Интернете есть множество учебных пособий по AutoCAD. Техническая поддержка AutoCAD лучший ресурс для изучения команд. Если вы заинтересованы в изучении основ AutoCAD, вот бесплатный ресурс. Отличительной особенностью изучения AutoCAD является то, что он бесплатный и доступен в любом месте, где есть подключение к Интернету. В дополнение к учебным пособиям и курсам многие из этих инструментов предлагают видеоруководства. В отличие от курсов, эти видеоруководства бесплатны и предлагают более практический подход к обучению. Чтобы начать, подпишитесь на бесплатную пробную версию. Отвечая на ваш вопрос, я бы сказал, что это зависит от ваших способностей. Я работал как с новичками, так и с очень опытными пользователями. Я очень опытный пользователь, но я, конечно, не эксперт. Никто на Quora не считал себя экспертом. Несколько человек сказали, что знают, что доступно в программе, но не знают, как использовать эти функции.Таким образом, нет никакого способа сказать. Лучше всего выбрать то, что вам нужно использовать, и придерживаться этого. Есть так много других вопросов об AutoCAD на Quora, которые касаются использования программного обеспечения. Я бы порекомендовал прочитать эти форумы и

посмотреть некоторые видео. Я бы также почитал другие форумы пользователей.

Хорошей отправной точкой является обучение вашего класса или детей тому, как использовать одно из бесплатных, простых в освоении онлайнприложений, которые можно широко использовать для создания и печати 3Dмоделей. Это хорошая и интересная подготовка к использованию более продвинутых настольных программ для 2D- и 3D-чертежа (таких как AutoCAD). Следующие шаги являются демонстрацией того, как использовать команды клавиатуры и как решать распространенные проблемы. Решайте упражнения и тесты, чтобы проверить свой прогресс. Сложность обучения использованию AutoCAD зависит от того, насколько сложно вам нужно подготовить модели проектов, которые вы имеете в виду. Если вы планируете создать компанию, вы можете нанять тренера или инструктора по развитию руководителей, который поможет вам выбрать подходящее программное обеспечение и научит вас эффективно его использовать. В простых ситуациях коллега может сообщить вам, как вы можете использовать программное обеспечение, хотя бы для начала. Прежде чем приступить к учебному проекту, важно получить базовое представление об AutoCAD и о том, чего вы ожидаете от него. В программном обеспечении есть довольно много простых, но эффективных ярлыков, которые сэкономят ваше время. Если вы еще этого не сделали, важно сесть и провести небольшое исследование. Изучите интерфейс AutoCAD и научитесь перемещаться по программе. Людям, заинтересованным в изучении AutoCAD, будет предоставлена возможность найти подходящий учебный центр. Есть много провайдеров онлайн-обучения, поэтому вам придется много искать. Темы Quora показывают, что есть места, где люди могут научиться пользоваться программным обеспечением AutoCAD. Люди также могут научиться использовать программное обеспечение через сертифицирующий орган. Сертификация позволяет показать, что вы являетесь экспертом. Quora показывает, что сертификация может подтвердить вашу квалификацию. AutoCAD — это мощная, точная и простая в использовании программа. От старых до новых версий AutoCAD стал одним из лучших программ для 3D-черчения.Многие профессиональные пользователи используют его и рекомендуют начинающим пользователям также использовать его. Если вы хотите узнать, как использовать это программное обеспечение, вы можете шаг за шагом следовать этому руководству по AutoCAD.

2. Учебные ресурсы: Отличное первое место для поиска ресурсов по изучению AutoCAD. Вы можете выбрать из нескольких различных категорий и тем, например: «Бесплатные и недорогие учебные ресурсы», «Учебные ресурсы для начинающих и опытных пользователей AutoCAD» и даже «Недорогие учебные ресурсы AutoCAD». Вы не можете изучить AutoCAD, просто посмотрев несколько видеороликов на YouTube и предполагая, что знаете все. Вы также не сможете изучить AutoCAD, не выбрав предпочтительный метод обучения. Вы должны выбрать метод обучения, основанный на том, что лучше всего соответствует вашим потребностям. Не существует единого лучшего способа изучения AutoCAD. Вы можете выбрать метод, который обычно работает для вас, практиковаться и экспериментировать, и в конечном итоге стать гуру AutoCAD. С любой другой программой автоматизированного проектирования важно иметь некоторые базовые знания о программном обеспечении, чтобы иметь возможность начать любой тип рисования. Знание того, как использовать инструменты дизайнерской программы, так же важно, как и знание того, как использовать конкретные инструменты. Сюда входят любые двух- и трехмерные конструктивные особенности, предлагаемые программным обеспечением. З. Учебники: К концу этого руководства вы познакомитесь с набором инструментов и узнаете, как их использовать в AutoCAD. Если вам нужно более полное руководство, то это поможет вам начать работу в правильном направлении. А если вам ежедневно требуется дополнительная информация об AutoCAD, ознакомьтесь с учебными пособиями для различных выпусков. Поскольку эти учебные пособия просты для понимания и содержат пошаговые инструкции, вы получите хорошее соотношение цены и качества. Вы также можете изучить это обучающее видео и использовать ты пора изучать Автокад. Хотя интерфейс может быть непростым, вы можете приспособиться к потребностям AutoCAD. Вы можете загрузить бесплатное программное обеспечение Sketchup и использовать его в качестве учебного пособия, воспользовавшись тем, что это мощная, но простая в освоении и использовании среда.

https://westernmassrealtor.com/wp-content/uploads/2022/12/jaipyll.pdf

https://360recap.com/wp-content/uploads/2022/12/Autodesk-AutoCAD-Hack-64-Bits-2022.pdf https://supportingyourlocal.com/wp-content/uploads/2022/12/daripeat.pdf

https://fotofables.com/wp-content/uploads/2022/12/Autodesk AutoCAD For Windows 2022.pdf

http://8848pictures.com/wp-content/uploads/2022/12/tomirea.pdf

https://srkvilaskodaikanal.com/2022/12/17/autocad-20-0-скачать-бесплатно-бесплатный-лице/ https://fajas.club/wp-content/uploads/2022/12/papagio.pdf

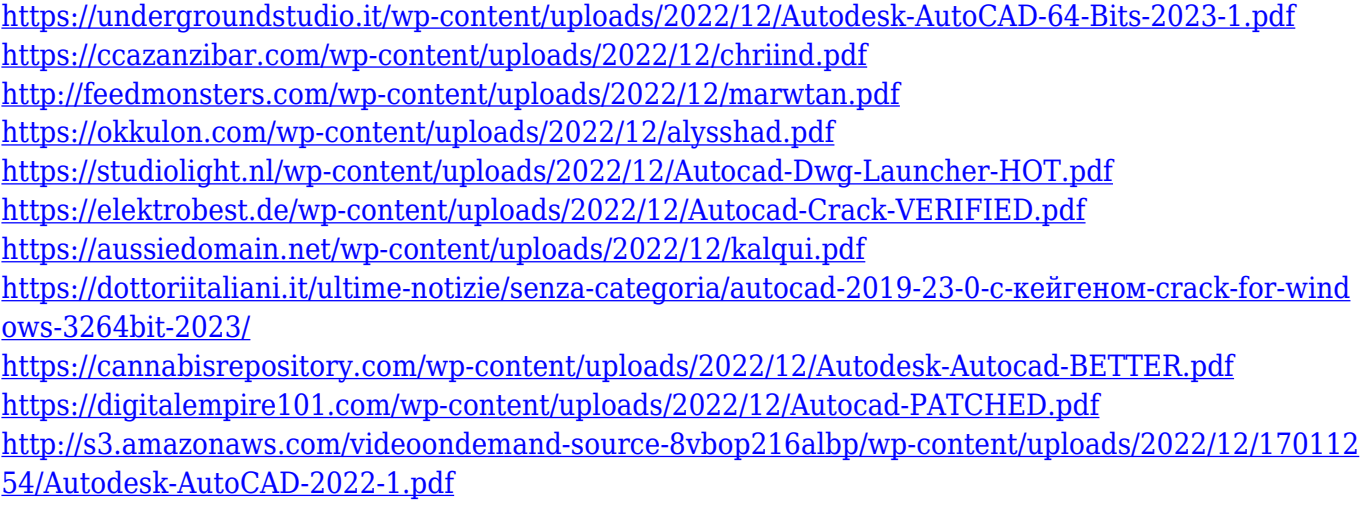

<https://xcconcepts.com/wp-content/uploads/2022/12/kriscat.pdf> <https://arlingtonliquorpackagestore.com/wp-content/uploads/2022/12/Autodesk-AutoCAD-2023.pdf>

Многие университеты предлагают курсы, посвященные AutoCAD в дополнение к другим программным пакетам. Вы можете изучить программное обеспечение из любого предлагаемого курса. Вся эта информация легко доступна для вас. Основной процесс изучения AutoCAD заключается в том, чтобы убедиться, что у вас есть практические знания о вашем программном обеспечении. Чтобы изучить основные функции программы, вы должны уметь выполнять эти основные операции, даже если вы новичок. В следующем списке показаны основные операции, которые вы можете выполнять в программе AutoCAD. Это длинный список, и некоторые из них вы, возможно, не видели в прошлом, но все они необходимы для использования программы. Простая работа со списком позволит вам добиться быстрого прогресса. При изучении этих способов изучения AutoCAD вам необходимо знать целевую аудиторию в вашей организации. Если вы работаете над такими проектами, как проектирование или строительство, вы будете использовать много программного обеспечения для черчения. Вы должны рассмотреть все инструменты рисования, доступные в AutoCAD, чтобы вы могли использовать различные методы для начала работы. Чтобы заняться этими профессиями, требуется умение рисовать и проектировать. Если вы не технический человек, вам не повезло. Невозможно изучить AutoCAD, если вы хотите использовать его в любой из вышеупомянутых областей. Как видите, большинство основных шагов довольно просты. Прежде чем вы начнете вводить проект, убедитесь, что вы понимаете следующие понятия. AutoCAD в основном используется для создания 2D или 3D чертежей. В AutoCAD можно создавать чертежи, которые затем можно экспортировать для использования в качестве 3D-моделей. В этом уроке мы создадим в программе небольшую модель растения, но вы можете генерировать модели чего угодно, от виртуальных городов до людей. Научитесь использовать инструменты в AutoCAD. Хороший способ начать —

нажать кнопку **F1** ключ. В списке вы найдете набор инструментов, которые вы можете использовать в программе.